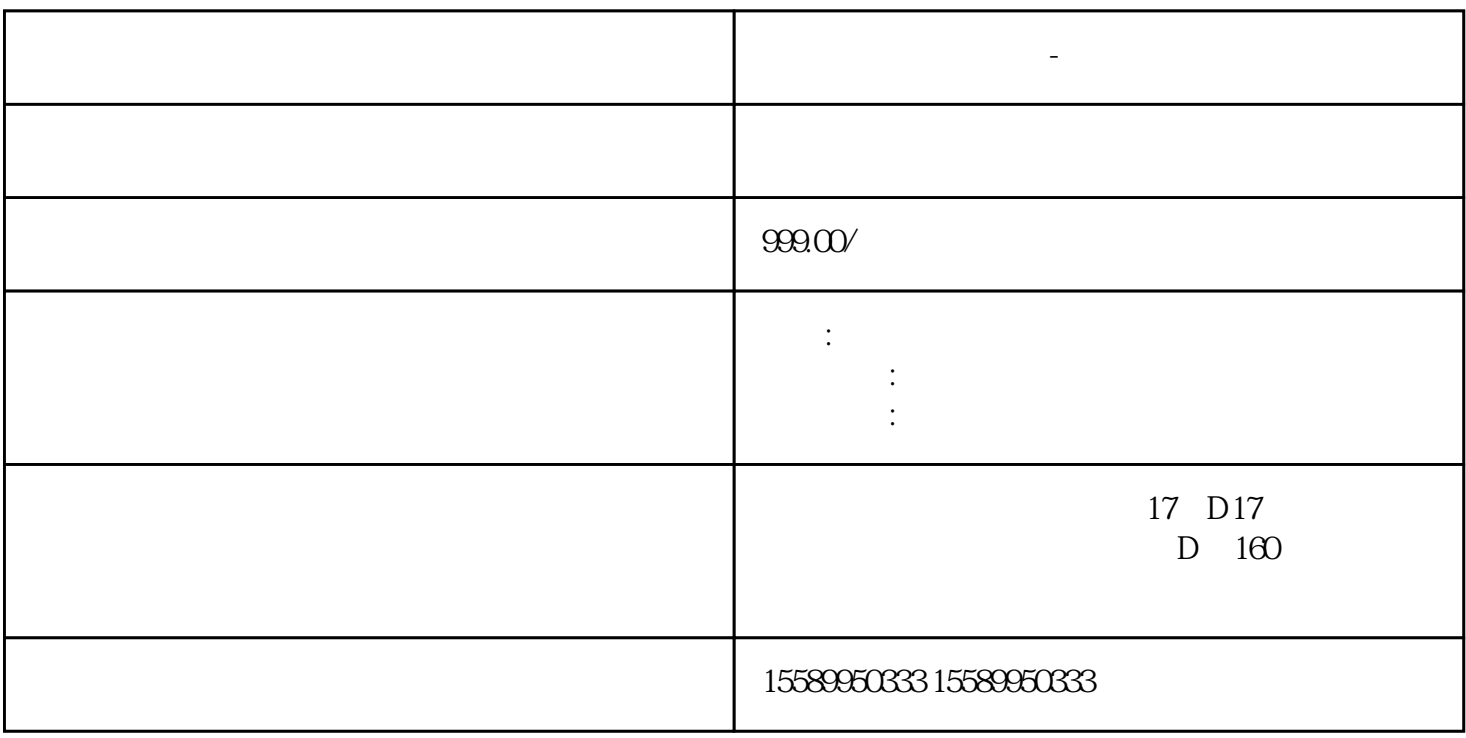

宜昌做工程造价税费-预算步骤工程造价清单是相关管理人员掌握建筑工程项目施工进度的重要方式。在

**宜昌做工程造价税费-预算步骤**

 $2\hspace{10.15cm}$ 

4  $\hskip10mm$ 

, and the state  $\frac{1}{2}$ 

 $\frac{1}{2}$ ;  $\frac{1}{\sqrt{2}}$ 

 $\begin{array}{ccc} 1 & 2 \\ 4 & \end{array}$